## **ePA Help Sheet – IMPACT Plus**

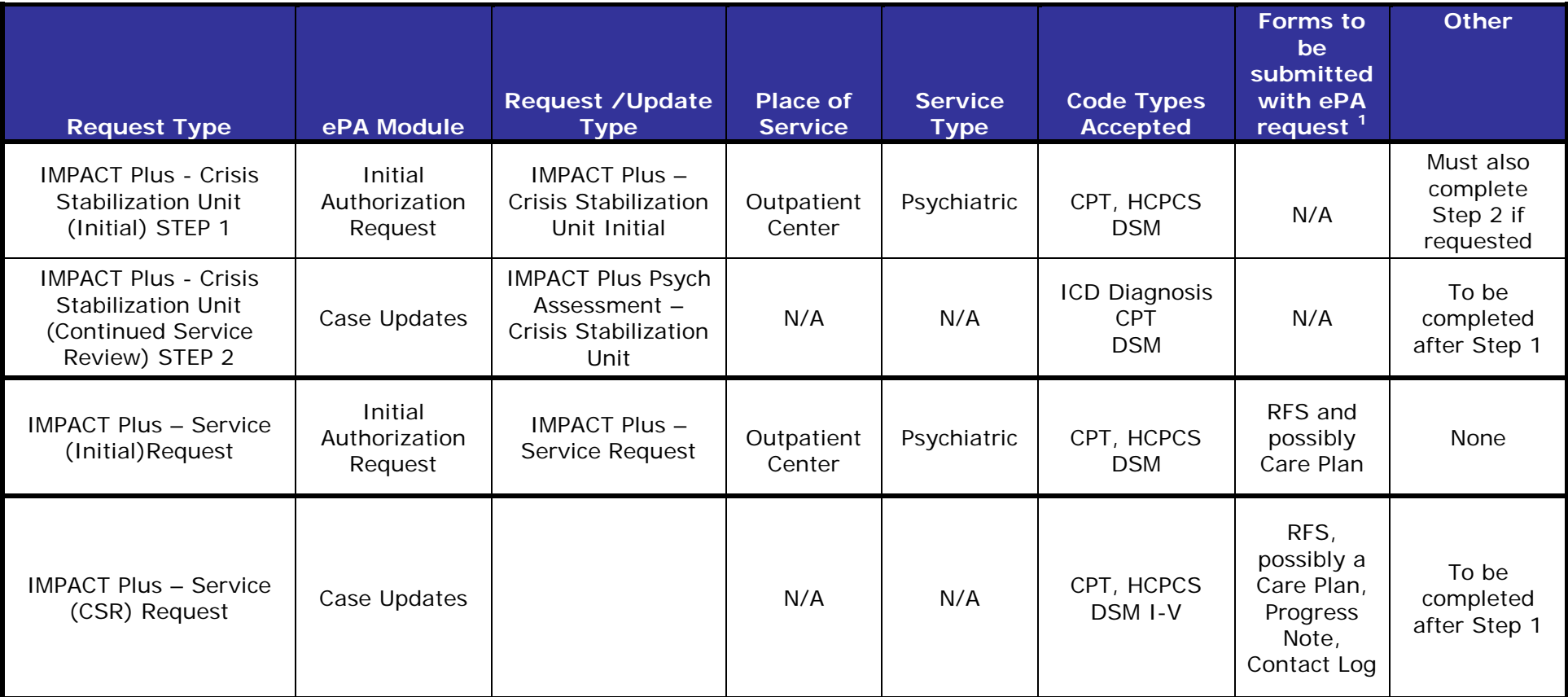

<sup>1</sup>Not all forms listed in this column are required for each request. Providers are responsible to submit complete request packets using the appropriate forms for the type of request they are submitting. Providers should maintain in the provider's or recipient's record any forms required by the Kentucky Medicaid regulations. Although a form may not be required to be submitted with an ePA request, the Department for Medicaid Services may require original paper copies of the form for audit purposes.